#### Redpill getting colorless?

## Conclusions drawn from observation of Redpill results wrong?

- Background on SIDT
- Wrong assumptions, wrong conclusions?
- My conclusions
- What SIDTcon does ...

#### Created: 2006-11-05

#### AUTHOR: Oliver Schneider [\(assarbad.net\)](http://assarbad.net/en/contact)

Copyright  $\odot$  2006 Oliver Schneider [\(assarbad.net\)](http://assarbad.net) Can be freely distributed in its unmodified form

Trademarks appear throughout this text without any trademark symbol; they are the property of their respective trademark owner. There is no intention of infringement; the usage is to the benefit of the trademark owner.

# Preface

Almost everyone in the security community is aware of Joanna Rutkowskas tool Redpill. The article<sup>[1](#page-1-0)</sup> is available on her website at [http://invisiblethings.org/papers/redpill.html.](http://invisiblethings.org/papers/redpill.html)

The method was quite impressive and I remember when I heard of it the first time. What is important about this method is the fact that the SIDT instruction is not privileged and can therefore be called from user mode<sup>[2](#page-1-1)</sup>.

Now Joanna Rutkowska claimed in her article:

Because there is only one IDTR register, but there are at least two OS running concurrently (i.e. the host and the guest OS), VMM needs to relocate the guest's IDTR in a safe place, so that it will not conflict with a host's one. Unfortunately, VMM cannot know if (and when) the process running in guest OS executes SIDT instruction, since it is not privileged (and it doesn't generate exception). Thus the process gets the relocated address of IDT table. It was observed that on VMWare, the relocated address of IDT is at address  $0xffXXXXXX$ , whereas on Virtual PC it is  $0xe8XXXXX$ . This was tested on VMWare Workstation 4 and Virtual PC 2004, both running on Windows XP host OS.

Throughout this short paper I am attempting to prove that this is a wrong conclusion. My tests have been run with the currently<sup>[3](#page-1-2)</sup> latest version of VMWare Workstation and Server. Since the core is the same there was no problem in running VMWare Workstation on one and VMWare Server<sup>[4](#page-1-3)</sup> on the other host machine. Also see section [2.4](#page-6-0) and.

Although Joanna Rutkowska got the most attention, others have previously used the descriptor tables such as GDT and IDT to detect the presence of a virtual machine monitor (VMM) and elaborated on the topic.

## About the author

I am of German origin and currently live in Reykjavik (Iceland), where I works for [FRISK Software](http://www.frisk-software.com) [International,](http://www.frisk-software.com) creators of F-PROT antivirus.

In my spare time I enjoy programming, reverse engineering, reading books, learning foreign languages and drinking a good brandy or cognac.

<span id="page-1-0"></span><sup>1</sup> ... as well as the tool's source code

<span id="page-1-1"></span><sup>2</sup>CPL3 or ring 3 as it is called also in some documents.

<span id="page-1-2"></span><sup>3</sup> ... as of 2006-11-05

<span id="page-1-3"></span><sup>4</sup>The free version of it.

## <span id="page-2-1"></span>Chapter 1

# Background on SIDT

Calling SIDT is an interesting thing. First of all you have to be aware of the fact that the interrupt descriptor table, or IDT, exists for each processor  $1$ . This also means you need some way to determine the address to the IDT of all the processors in your system.

Not only that. Since a "normal" user mode process is not usually bound to one of the processors, you have to have a way to force it to run on a certain processor and then retrieve the address to the IDT. On Windows, our "specimen", this can be done via the [SetProcessAffinityMask\(\)](http://search.msdn.microsoft.com/search/default.aspx?siteId=0&tab=0&query=SetProcessAffinityMask) API function.

For you to understand what we are going to execute, here is the code to read the address of the IDT and return it to the caller. There we go:

```
ULONG_PTR GetIdtBaseAddress()
\mathcal{L}#pragma pack(1)
    struct
    {
        USHORT Limit;
        ULONG_PTR BaseAddress;
    } idtr;
    #pragma pack()
    _asm sidt idtr;
    return idtr.BaseAddress;
}
```
Very compact and not to hard to understand, I think. We define a structure which resembles the IDTR structure and ask via the assembly instruction SIDT to store the contents of the IDTR into our structure and then return the address part of it to our caller.

Joanna Rutkowska was using a slightly different approach, stuffing everything together into one function and trying to avoid assembly code parts for portability. Her code looks like this:

```
int swallow redpill () {
   unsigned char m[2+4], rpill[] = "\x0f\x01\x0d\x00\x00\x00\x00\xc3";
   *((unsigned*)\&rpi11[3]) = (unsigned)m;((void(*)())&rpill));
   return (m[5]>0xd0) ? 1 : 0;
```
}

<span id="page-2-0"></span><sup>1</sup> ... or core for that matter.

Now, her code does already a little bit more which could be described by the following function that calls GetIdtBaseAddress() :

```
int swallow_redpill () {
   return (GetIdtBaseAddress() > 0xD0000000);
}
```
So if the IDT base address is at a higher position than 0xD0000000, she concludes to be inside a virtual machine. This conclusion is wrong. But despite that, the problem would already arise on multi-processor machines where a test run could give reasonably high addresses for one processor and "normal" ones for the other. Since the redpill.c does not take this into account the result is per-se unreliable. I have also seen some papers that attempted to call the instruction a number of times under the assumption that the result would show an even distribution between the processors. In my opinion this is also not quite the best approach, given that one can easily set the affinity of the process.

## <span id="page-3-2"></span>1.1 Why does setting the affinity work?

Setting the affinity works for the current process and all its threads. Now why would a driver stick to this setting anyway? For two reasons:

- I have not introduced any code into the driver which would change this setting.
- This driver sits most likely on top of a driver stack except someone attached a filter driver to it<sup>[2](#page-3-0)</sup>. Also since we use [DeviceIoControl\(\)](http://search.msdn.microsoft.com/search/default.aspx?siteId=0&tab=0&query=DeviceIoControl) to talk to the driver we can be certain that the thread context remains the same.

One misconception of many people is, that a driver is something like a program in user mode. Not so, the driver is more like a DLL and gets called by different threads inside different processes.

[DeviceIoControl\(\)](http://search.msdn.microsoft.com/search/default.aspx?siteId=0&tab=0&query=DeviceIoControl) is a direct channel to the driver and therefore we can guarantee that the thread context is stable even though we switch CPL<sup>[3](#page-3-1)</sup>.

<span id="page-3-0"></span> $2$ Highly unlikely that someone attaches a filter during the short time the driver is loaded. It gets immediately unloaded after it has done its job.

<span id="page-3-1"></span><sup>&</sup>lt;sup>3</sup>Meaning we are switching to CPL0, or ring 0 as it is sometimes called: in short, kernel mode.

## <span id="page-4-2"></span>Chapter 2

# Wrong assumptions, wrong conclusions?

### <span id="page-4-3"></span>2.1 "VMM needs to relocate the guest's IDTR in a safe place"

If this were the case, one could easily prove it, right? Test it by yourself by running multiple virtual machines concurrently and read out the values of the IDT address using my tool SIDTcon<sup>[1](#page-4-0)</sup>.

If the IDTR is relocated, why can both virtual machines in such a test have the same value for the IDT address? But it gets better.

## <span id="page-4-4"></span>2.2 "Unfortunately, VMM cannot know if (and when) the process running in guest OS executes SIDT instruction

This quote implies that VMWare passes all non-privileged instructions on to the host and only catches privileged ones because they cause a trap. This can be falsified easily - but how?

## <span id="page-4-5"></span>2.3 Running SIDTcon, getting strange results ..

If you have run my program SIDTcon as I asked you to, you will likely have noticed strange values and strange abbreviations. Here is a sample output from the machine<sup>[2](#page-4-1)</sup> where I am typing this text.

```
SIDTcon - demonstration of SIDT discrepancies
(c) 2006 by Oliver Schneider (assarbad.net)
```
Operating System Version 5.1.2600 (probably not in a VMM) Multi-processor system recognized, will retrieve info per-processor!

Processor #00:

--------------

(UM)IDT base address: 8003F400

<span id="page-4-0"></span><sup>&</sup>lt;sup>1</sup>A detailed description of the tool follows.

<span id="page-4-1"></span><sup>2</sup> ... which is not a virtual machine.

(UM)GDT base address: 8003F000 (KM)IDT base address: 8003F400 (KM)GDT base address: 8003F000

Processor #01: --------------

> (UM)IDT base address: F7732560 (UM)GDT base address: F7732160 (KM)IDT base address: F7732560 (KM)GDT base address: F7732160

From this output you can see the operating system version, the address of the IDT on both processors and the address of the global descriptor table (GDT) on both processors. The values look consistent. KM is used as the abbreviation for kernel mode and UM for user mode.

If you wonder what the (probably not in a VMM) is about, it just uses Joanna Rutkowskas method to make a guess whether this is run inside a virtual machine (i.e. calling swallow\_redpill()). Nothing arcane ...

Let us run the same program in a virtual machine now:

```
SIDTcon - demonstration of SIDT discrepancies
(c) 2006 by Oliver Schneider (assarbad.net)
```
Operating System Version 5.1.2600 (probably inside a VMM) Single-processor system recognized.

```
(UM)IDT base address: FFC18000
(UM)GDT base address: FFC07000
(KM)IDT base address: 8003F400
(KM)GDT base address: 8003F000
```
As we can see the operating system versions are the same<sup>[3](#page-5-0)</sup> and the VMM only provides one processor to the guest OS. But what is that? The values for the addresses differ between user mode and kernel mode?! Even worse (for Joanna), the values of the IDT address of the first processor on the host is identical to that inside the virtual machine when read from kernel mode .

Now of course I hear the first people mumbling "Maybe the kernel mode result shows the host's IDT address?!. Nope. And why this is not the case can be easily seen from the following table:

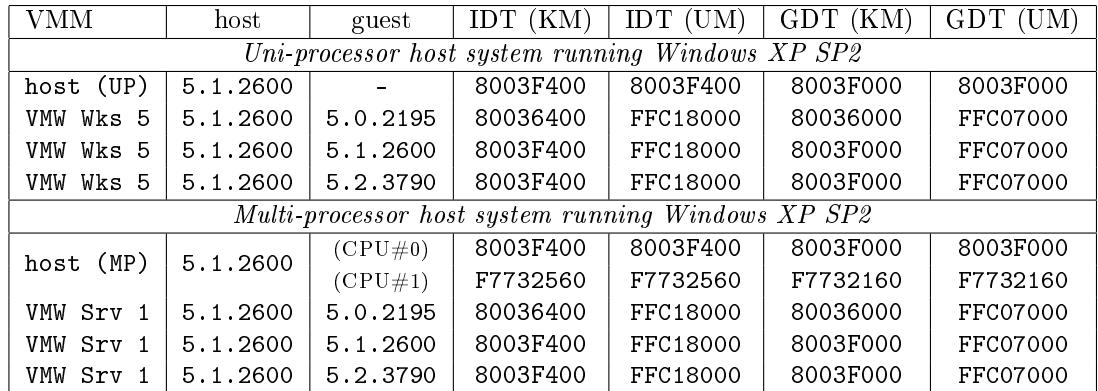

<span id="page-5-0"></span><sup>3</sup>They are both XP, but the host is German and the guest English and while the host runs XP SP2, the guest runs XP without SP. This does not affect the IDT default address, though.

Several notes are necessary. The VMWare Workstation version used was 5.5.1 Build 19175 and VMWare Server was of version 1.0.1 Build 29996. All of the virtual machines have been tested one after another, so for this test I did not run two of them simultaneously!

It is obvious that the results between kernel mode and user mode are consistent on the host machine, but show a discrepancy when retrieved from inside the virtual machine. But from this table one can also see another interesting fact. The address retrieved in kernel mode is not identical to the one of the host system (e.g. for the Windows 2000 guest).

### <span id="page-6-0"></span>2.4 My conclusions

The conclusions by Joanna Rutkowska seem to be wrong given my research. However, there are some uncertainties here as well. First of all she had used an older version of VMWare and implementation details relevant for this research may have changed over time. Another point is that the research was mostly limited to VMWare, which is only one vendor out of the three most popular type II VMM vendors: VMWare, Microsoft, Parallels. So the others should be tested as well, but the results for Virtual PC 2004 SP1 show already a discrepancy to the results Joanna Rutkowska got back in 200[4](#page-6-1) with it<sup>4</sup>. What can be definitely stated, though, is that Redpill is far from reliable which can be attributed to different facts:

- It does not take into account multi-processor machines
- It works only in user mode for VMWare<sup>[5](#page-6-2)</sup>
- The criteria need to be revised (see below)

A single test on Virtual PC got me the following output for a Windows 2000 SP4 on the same host machine that is given in the above table as multi-processor host.

```
Operating System Version 5.0.2195 (probably not in a VMM)
Single-processor system recognized.
```
(UM)IDT base address: BDCB6440 (UM)GDT base address: BDCB6C40 (KM)IDT base address: BDCB6440 (KM)GDT base address: BDCB6C40

The result shows how Redpill failed to detect the virtual machine. However, it also shows that Virtual PC 2004 SP1, unlike VMWare, has consistent results for the SIDT instruction between user and kernel mode.

### <span id="page-6-4"></span>2.5 Your help is needed

If you own an older version of VMware or a current one that has not been tested (e.g. with Linux as host OS), please run my SIDTcon tool inside a guest Windows and send me the results along with the version of VMWare, the host system version and the guest system version<sup>[6](#page-6-3)</sup>. Also if you have other type II VMMs running, don't hesitate to contact me via my website. Thank you.

<span id="page-6-2"></span><span id="page-6-1"></span><sup>4</sup> ... when SP1 was not released yet for Virtual PC.

 $^5$ It appears that Joanna Rutkowska is well aware of this, since her System Virginity Verifier (SVV) uses a kernel mode driver to retrieve the IDT address.

<span id="page-6-3"></span><sup>6</sup> I cannot guarantee that SIDTcon will work on Windows NT4, but it is supposed to run on Windows Vista.

## <span id="page-7-1"></span>Chapter 3

## What SIDTcon does ...

SIDTcon is a very simple console based tool that relies on a simple legacy type NT driver to retrieve the kernel mode results for SIDT. The idea of it is simple. Just call SIDT and - out of curiosity - SGDT from kernel and from user mode, format the results and output them to the user.

The driver has been written in  $C_{++}$ , because it provides stricter type checking. There is no other reason. I do not use any classes or so. The project was created with my free project creation wizard DDKWizard, which can be found on [http://ddkwizard.assarbad.net.](http://ddkwizard.assarbad.net)

### <span id="page-7-2"></span>3.1 Building SIDTcon and SIDTdrv

Download it first: <http://assarbad.net/stuff/!export/SIDT.rar>

To build both projects just open the Visual Studio 2005 solution and build it. Alternatively you can compile the projects directly with the DDK BUILD command or via one of the DDKBUILD  $scripts^1$  $scripts^1$  from OSR. The scripts as well as the manual to DDKWizard which describes configuration of DDKBUILD and DDKWizard can be found on the DDKWizard-website.

If you use the Visual Studio method you will still need the Windows XP, Windows 2003 or Windows Vista DDK (or any variant of them). This is required along with one of the DDKBUILD scripts to build both, the driver and the console program. Yes, the console program is actually a DDK project! The source of the console application is heavily commented, so I will not discuss this part.

I will just drop a few words about the driver source. Both projects share the files in the ./common folder. The .h file has some declarations which are shared between user and kernel mode and the .cpp files contains two functions to fetch the addresses of the IDT and the GDT respectively.

Main entry point to the driver is the DriverEntry function which creates a device object and a symlink inside an object directory that is accessible from user mode. IRP\_MJ\_DEVICE\_CONTROL and the respective dispatch function SIDTDRV\_DispatchDeviceControl are doing the main job. SIDTDRV\_DriverUnload's sole job is to ensure that the driver can be unloaded after it has done its work. SIDTDRV\_DispatchCreateClose is a dummy dispatch function that becomes only interesting if the driver is being improved and handles more resources.

The dispatch routine which handles the IOCTLs from the user mode console application is as simple as can be:

<span id="page-7-0"></span><sup>&</sup>lt;sup>1</sup> Actually this project might *require* the .cmd version of the script. Not tested, though.

```
NTSTATUS SIDTDRV_DispatchDeviceControl(
   IN PDEVICE_OBJECT DeviceObject,
   IN PIRP Irp
    )
{
   PIO_STACK_LOCATION irpSp = IoGetCurrentIrpStackLocation(Irp);
   switch(irpSp->Parameters.DeviceIoControl.IoControlCode)
    {
    case IOCTL_GETBASEADDR:
       if(sizeof(BASE_ADDRESSES) == irpSp->Parameters.DeviceIoControl.OutputBufferLength)
       {
           PBASE_ADDRESSES lpAddr = PBASE_ADDRESSES(Irp->AssociatedIrp.SystemBuffer);
           lpAddr->IdtBaseAddress = GetIdtBaseAddress();
            lpAddr->GdtBaseAddress = GetGdtBaseAddress();
           Irp->IoStatus.Status = STATUS_SUCCESS;
           Irp->IoStatus.Information = sizeof(BASE_ADDRESSES);
       }
       break;
   default:
       Irp->IoStatus.Status = STATUS_INVALID_DEVICE_REQUEST;
       Irp->IoStatus.Information = 0;
       break;
    }
   IoCompleteRequest(Irp, IO_NO_INCREMENT);
   return Irp->IoStatus.Status;
}
```
The most important part is this one, where the driver fetches the base addresses of the two descriptor tables and puts them into the user buffer:

```
PBASE_ADDRESSES lpAddr = PBASE_ADDRESSES(Irp->AssociatedIrp.SystemBuffer);
lpAddr->IdtBaseAddress = GetIdtBaseAddress();
lpAddr->GdtBaseAddress = GetGdtBaseAddress();
```
Not forgetting to set Irp->IoStatus.Information is self-explanatory and then the information goes already up to user mode where SIDTcon takes care of displaying it.

## <span id="page-8-0"></span>3.2 Running SIDTcon

SIDTcon requires SIDTdrv.sys to reside in the same directory as itself. This directory must not be a network share, since the driver is loaded from this location. Starting SIDTcon is straightforward. You don't need any command line parameters. Just run it and watch the output.

## <span id="page-8-1"></span>3.3 Troubleshooting

If SIDTcon is run from a network share the loading of the driver will likely fail. The same may hold for readonly drives (not tested).

# **Contents**

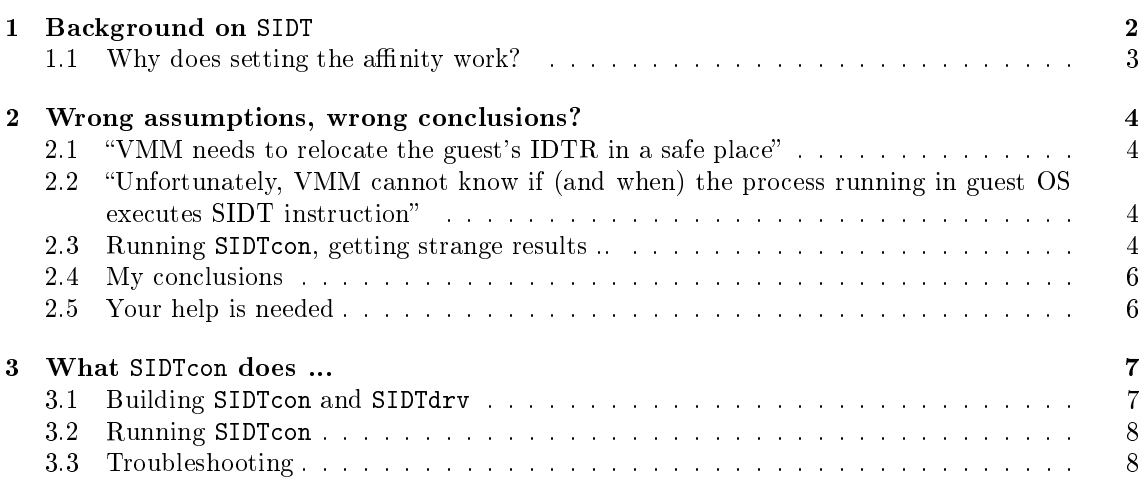